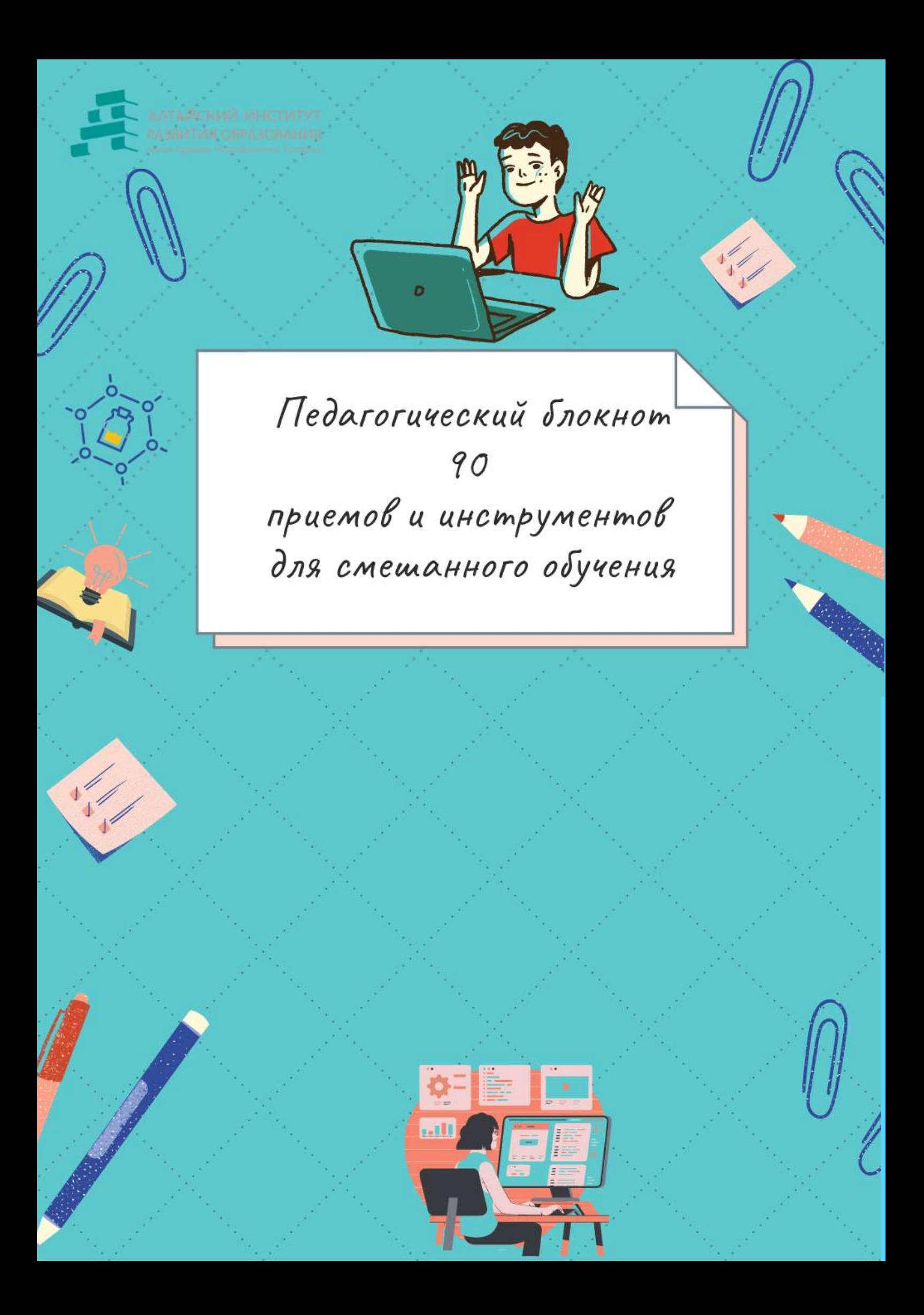

## **90 ПРИЁМОВ И ИНСТРУМЕНТОВ ДЛЯ УЧИТЕЛЕЙ ПО РАБОТЕОНЛАЙН**

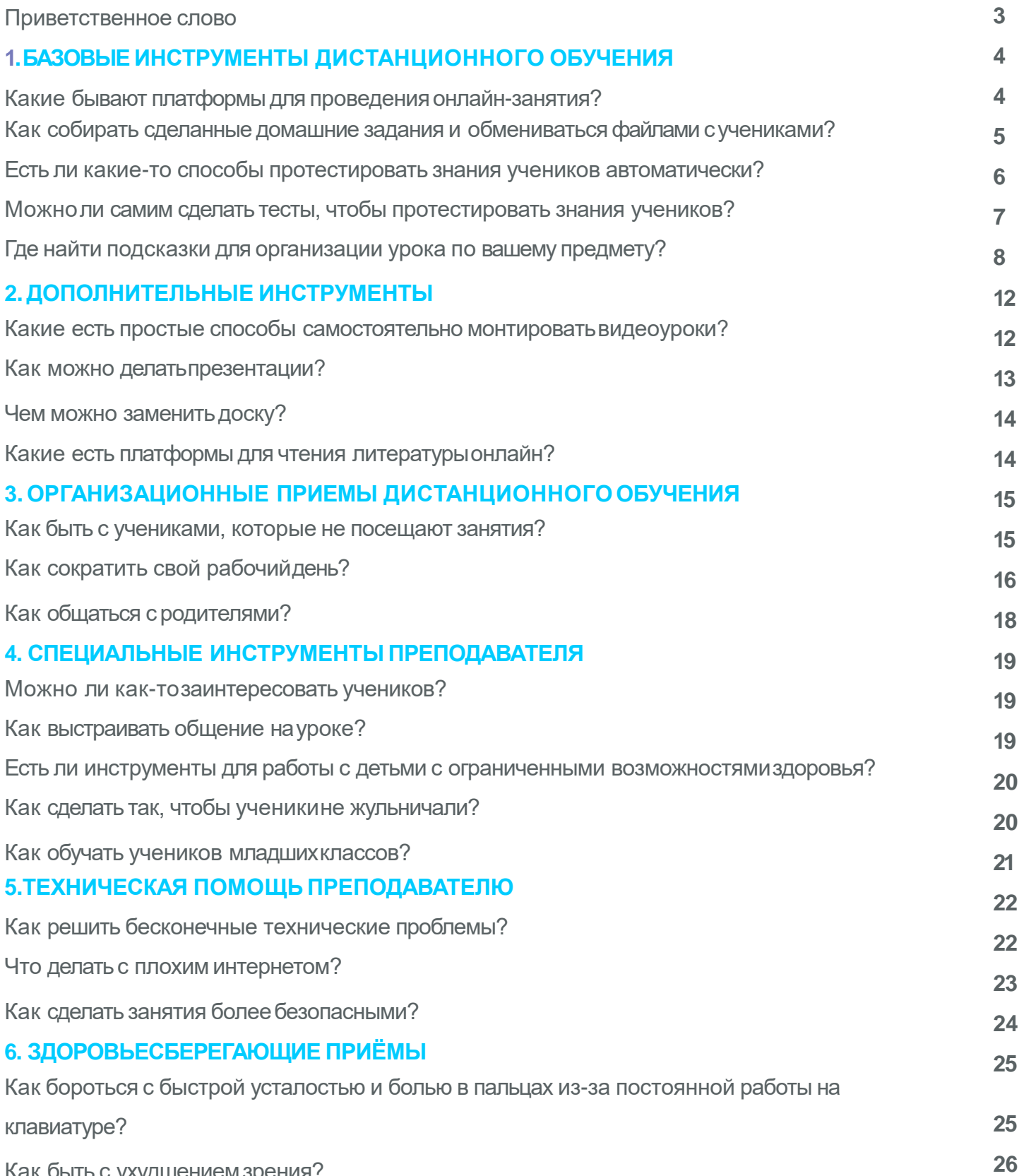

Как быть с ухудшениемзрения?

Уважаемые коллеги!

В ходе нашего обучения вы выбираете новые инструменты и подходы к обучению для создания учебной среды . Именно поэтому вам предлагаются структурированные учебные материалы сс ответами на самые важные вопросы.

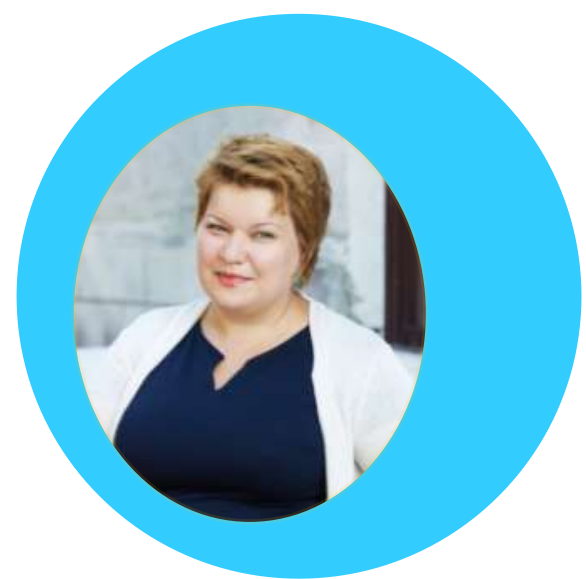

Перед вами учебная подборка материалов.

Искренне надеюсь, что занятия и инструменты окажутся полезными. А содержание поможет получить ответы на вопросы о внедрении смешанного обучения.

## **С уважением, Александра Валерьевна Бускина**

### **Какие бывают платформы для проведения онлайн-занятия?**

Если ученик не присутствует на занятии, это занятие можно записать и переслать ему через облачное хранилище

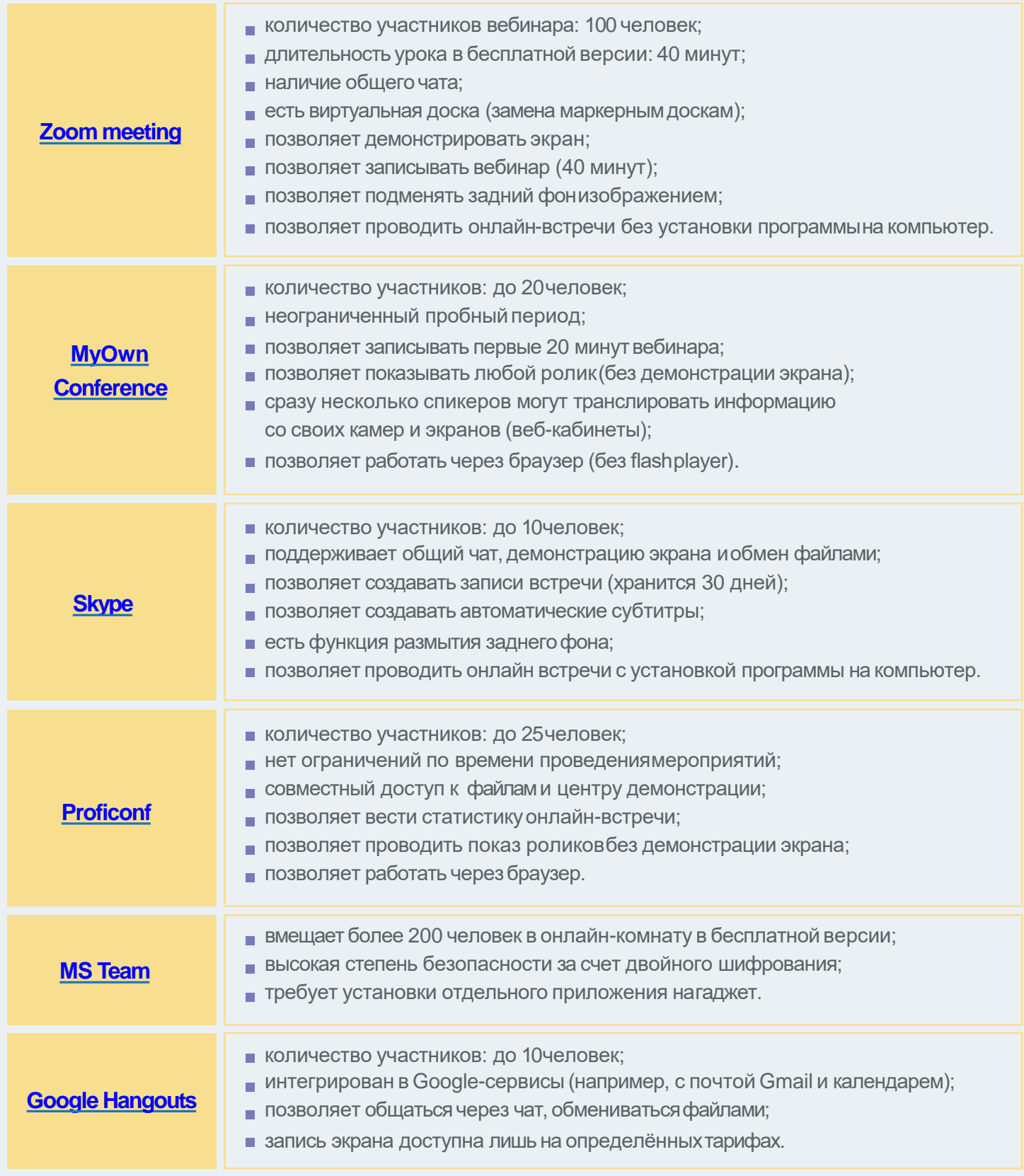

### **Как собирать сделанные домашние задания и обмениваться файлами сучениками?**

**Самый распространённый способ** —просить присылать работы на почту. Но почта отнимает очень много времени. Куда проще освоить облачное хранилище, завести в нём папку для каждого ученика и просить складывать все задания туда. Это сэкономит вам несколько часов жизни и позволит держать всю информацию о конкретном ученике в одном месте. Вот [здесь](https://www.youtube.com/watch?v=dzyUeVweJME) вы найдёте видеоинструкцию, как пользоваться самым популярнымоблачным хранилищем в мире.

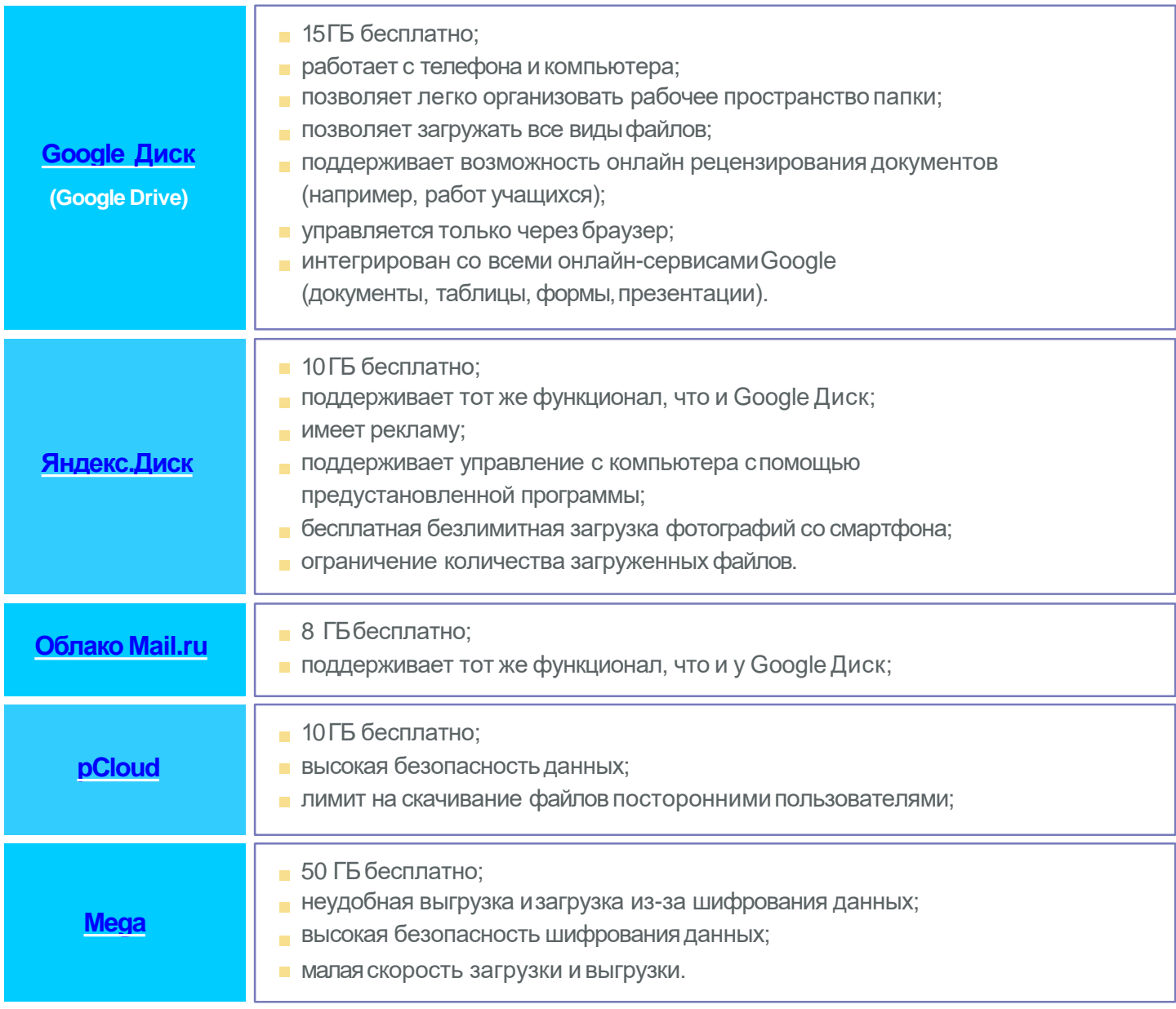

## **Есть ли какие-то способы протестировать знания учеников автоматически?**

Есть много бесплатных порталов, где уже созданы тесты. Вот ссылки на некоторые из них.

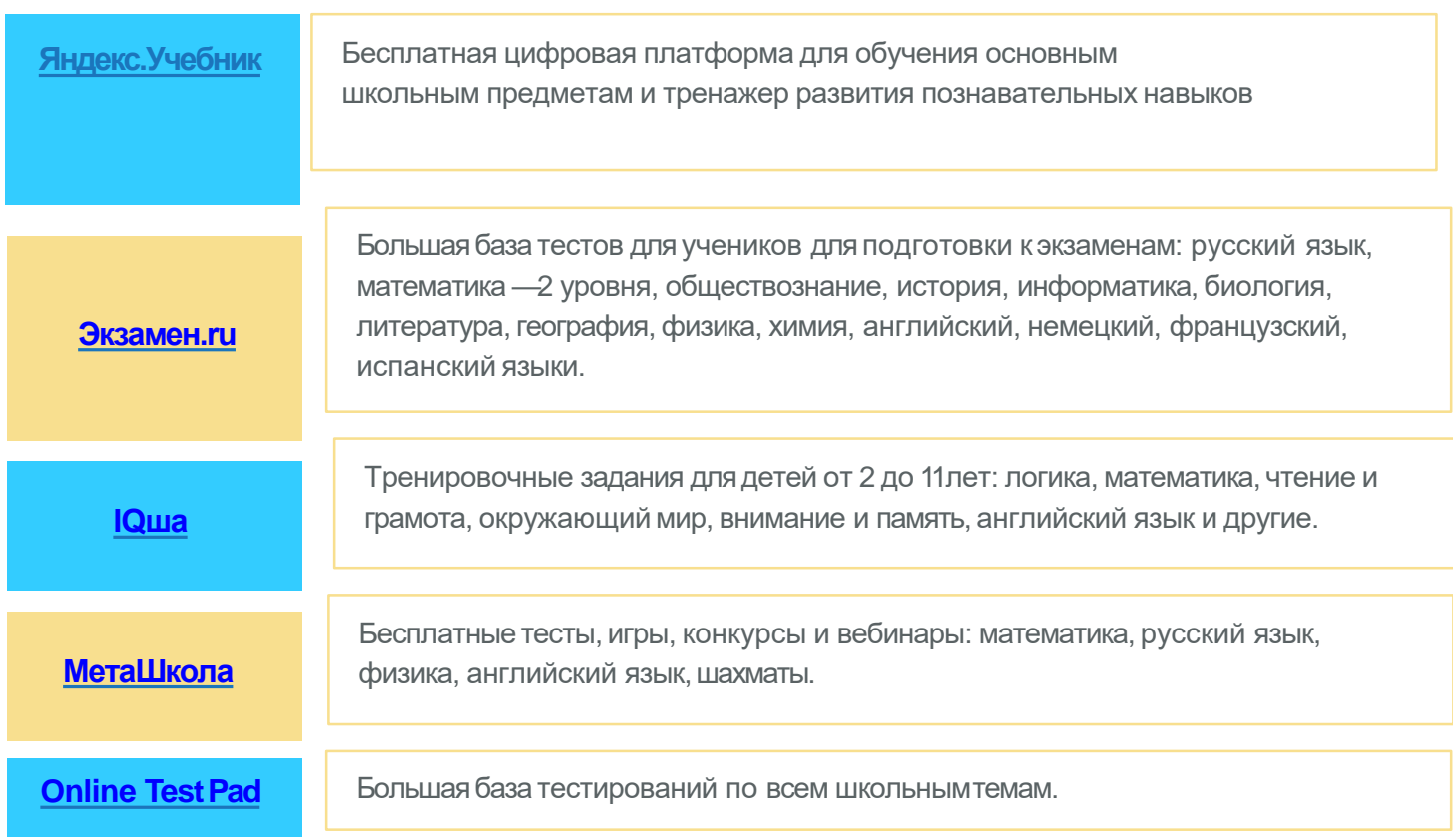

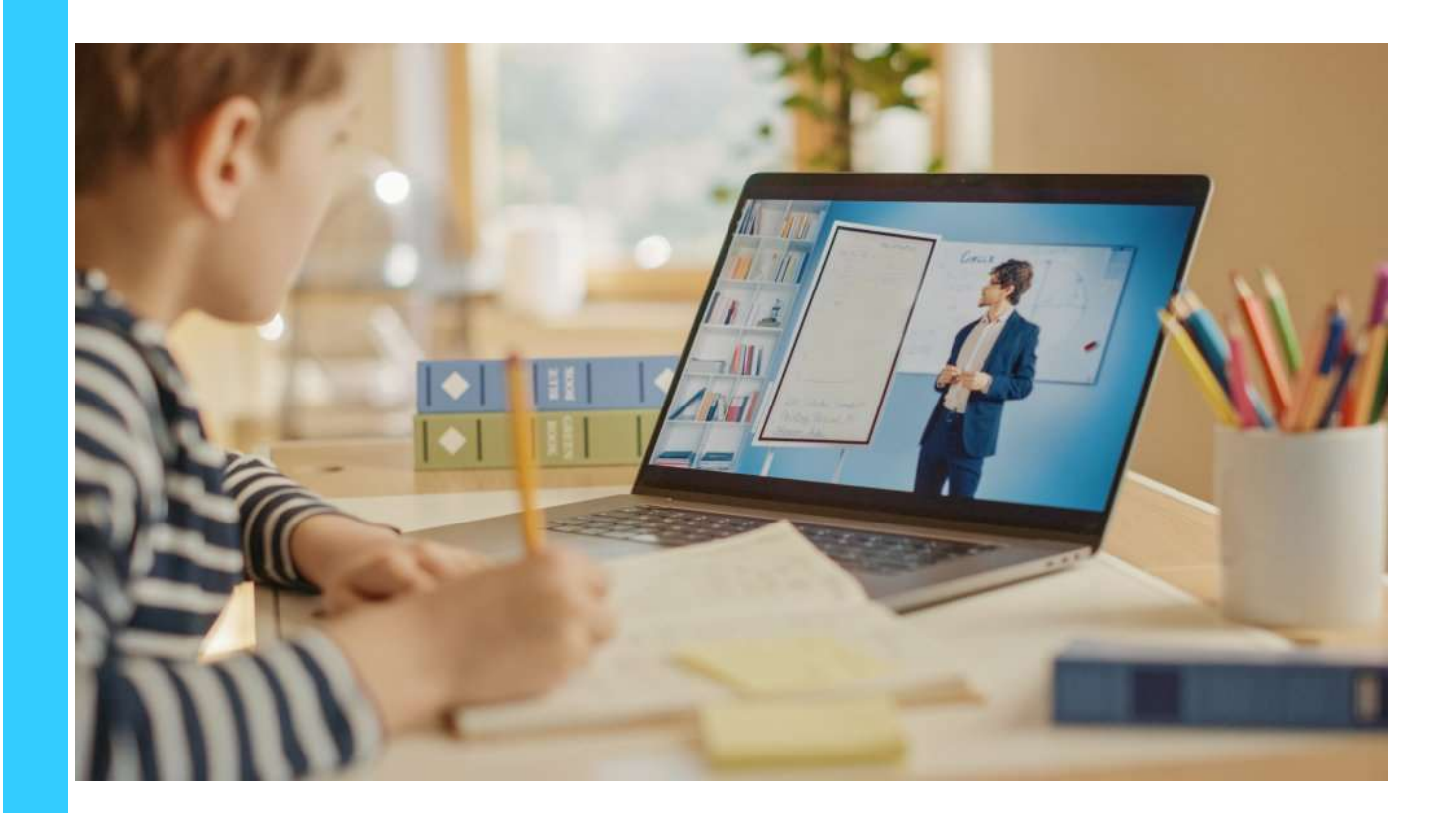

## **Можно ли самим сделать тесты, чтобы проверить знания учеников?**

Если Вы не готовы давать ученикам чужие тесты, можно создавать свои с помощью данных сервисов:

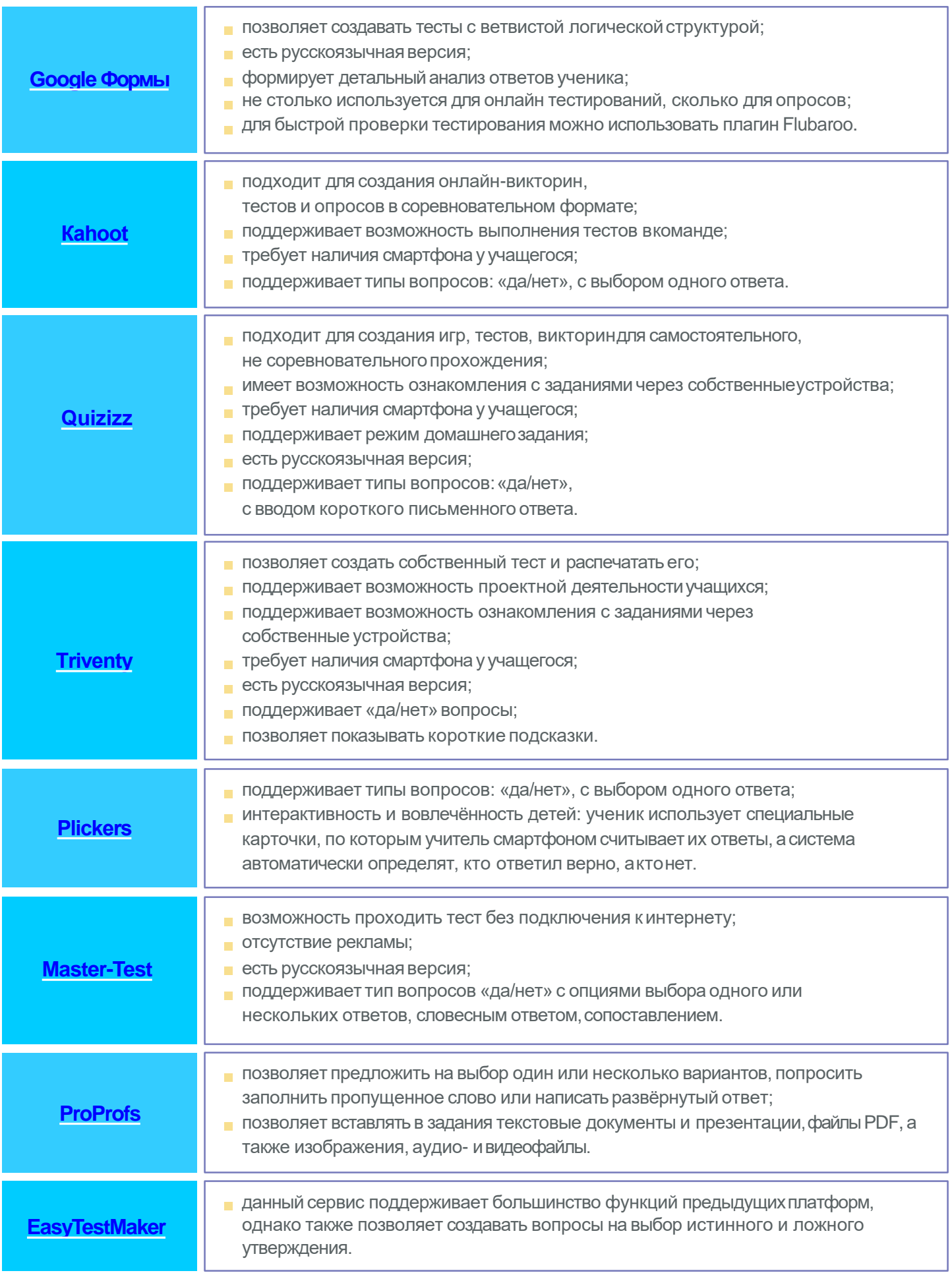

## **Где найти подсказки для организации урока по вашемупредмету?**

В этом разделе есть сервисы для каждого предмета, которыепозволят

сделать занятия интереснее и современнее.

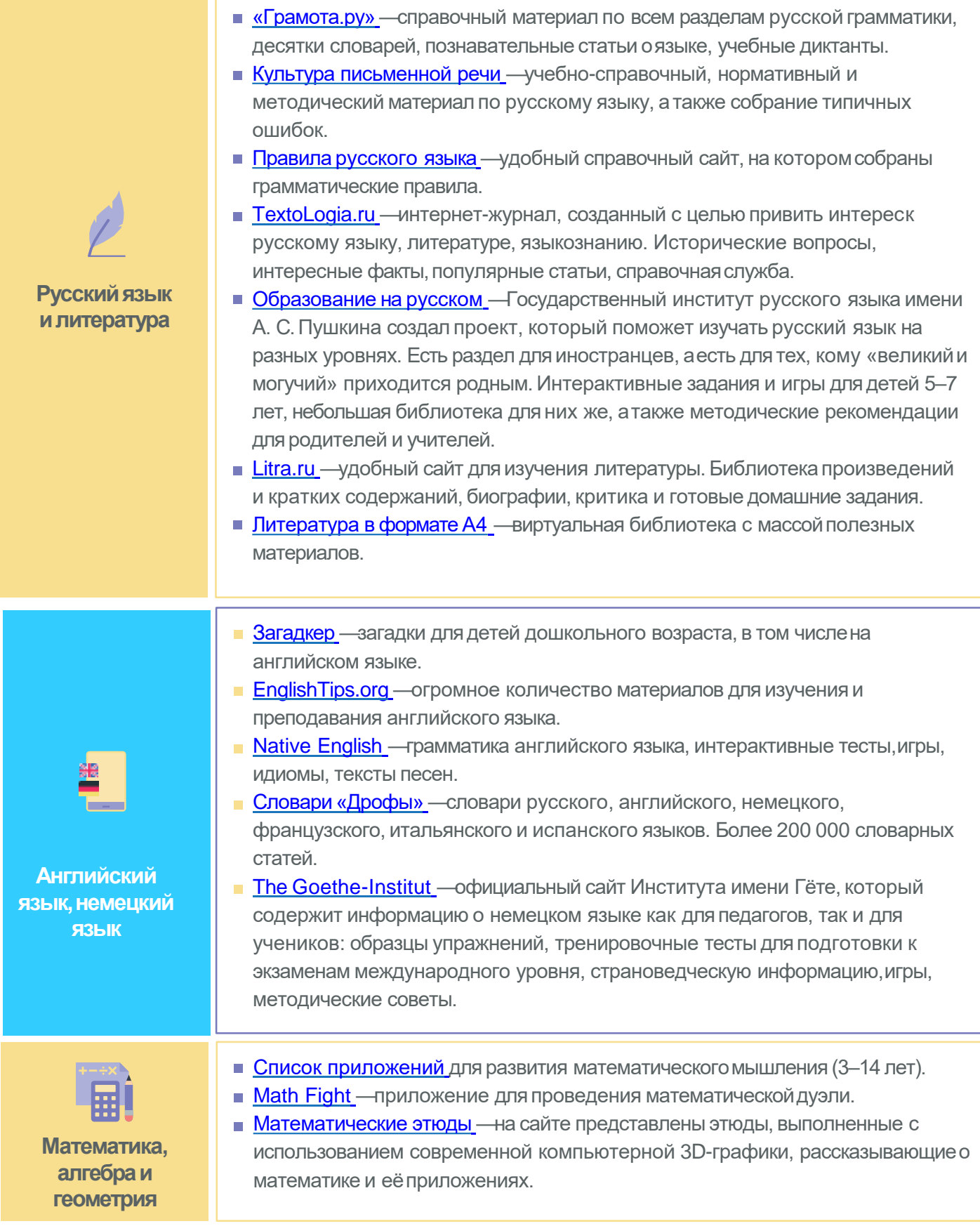

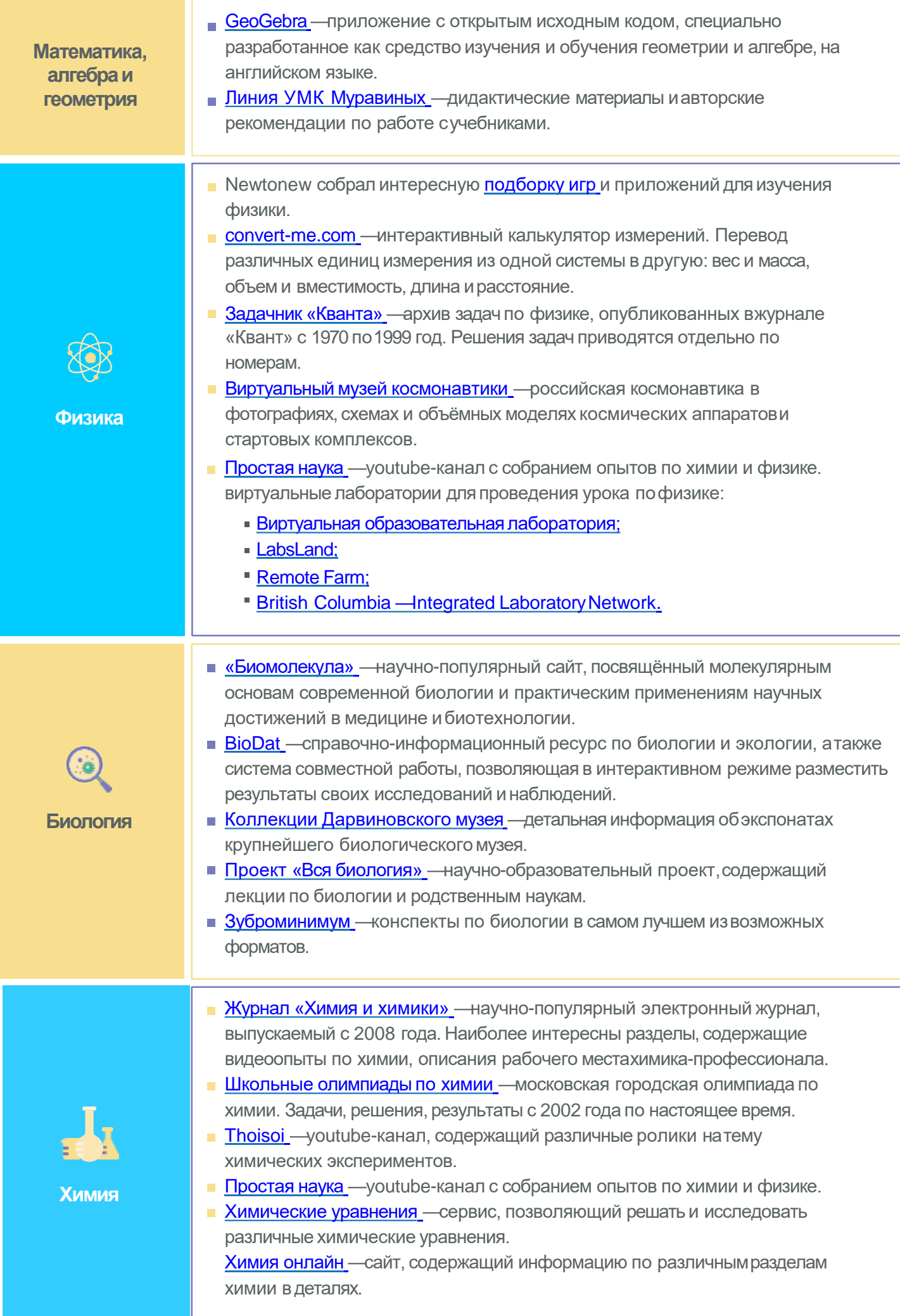

**9**

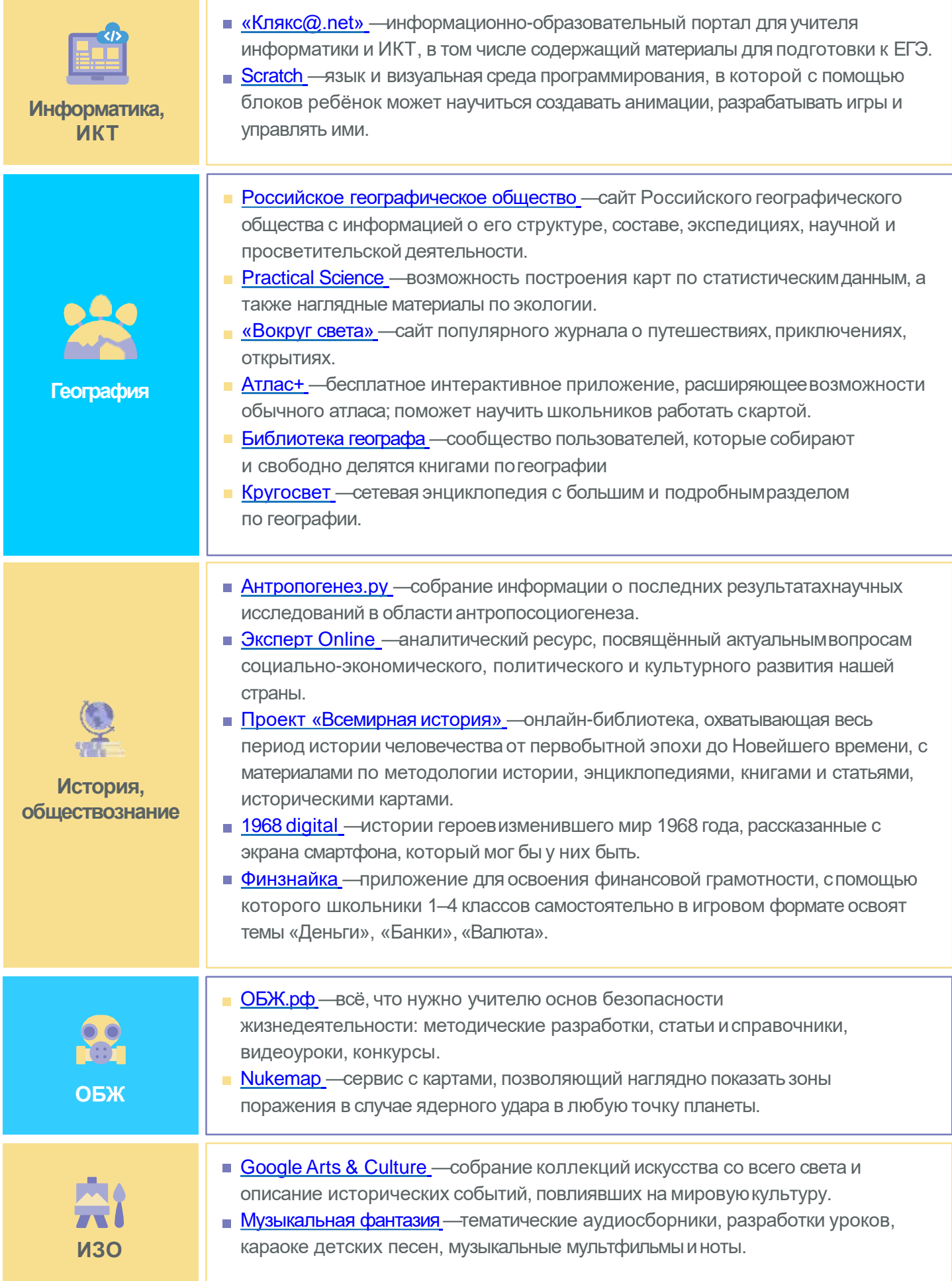

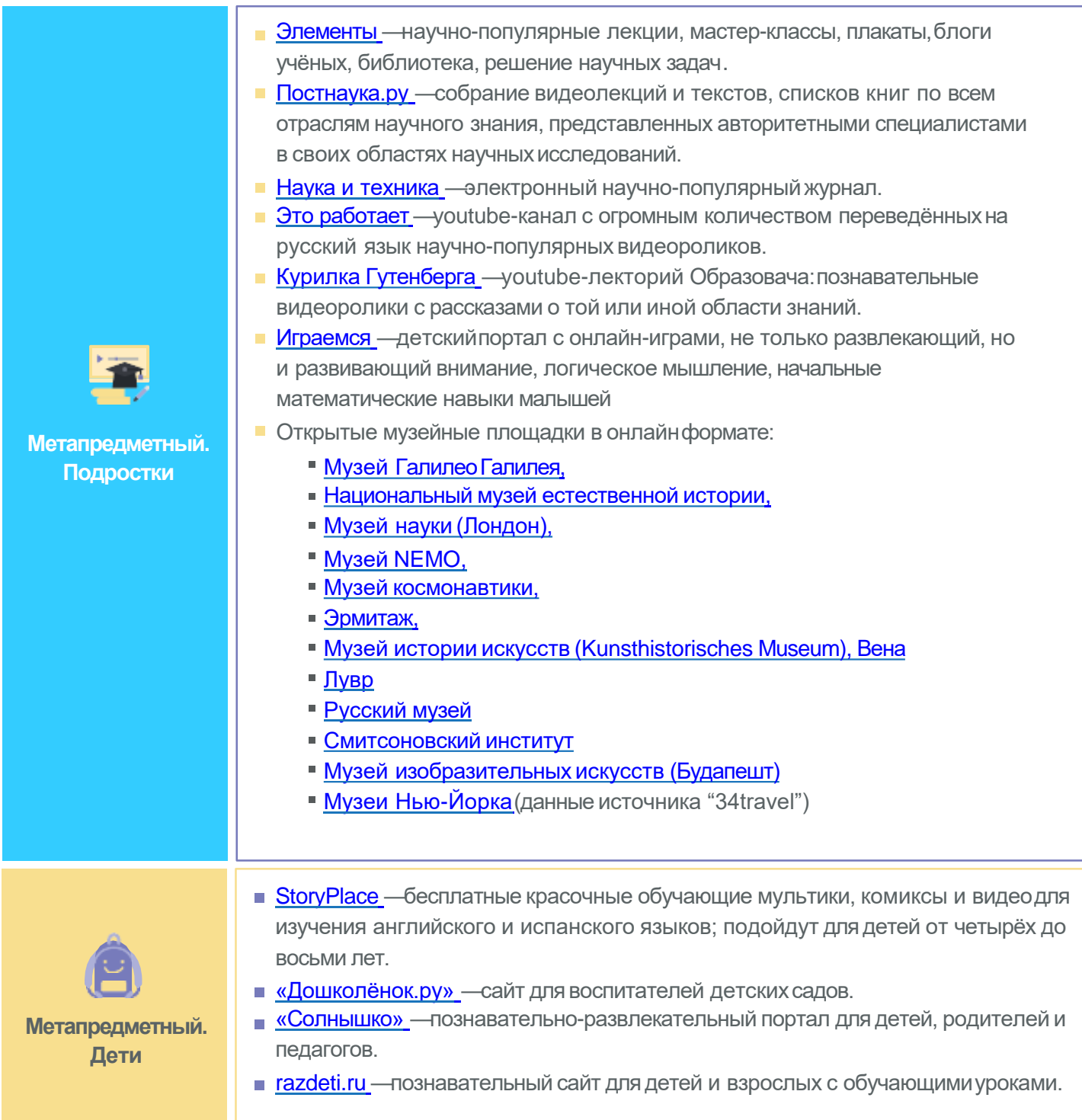

# **ДОПОЛНИТЕЛЬНЫЕ ИНСТРУМЕНТЫ СЛОГОДАТЬ В 1999 ГОДАТЬ**

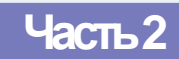

## **Простые способы для самостоятельного монтажа видеоуроков?**

Монтаж видеоуроков —уже давно прерогатива не специально обученныхпрофессионалов, а самых обычных людей. Эти программы позволят разобраться, как этоработает.

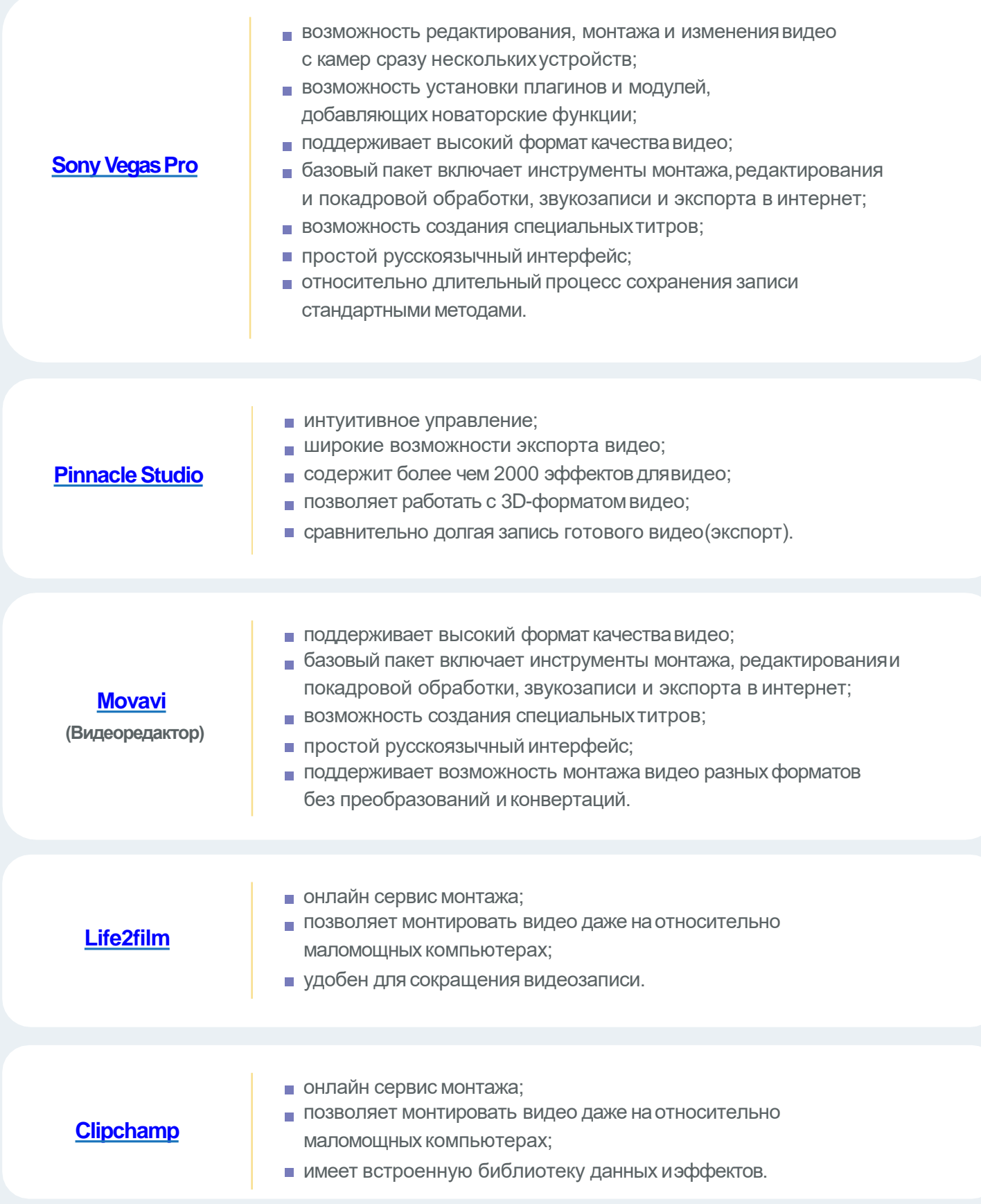

### Как можно делать презентации?

Старый добрый PowerPoint - не единственный вариант создания презентации для уроков. Сегодня есть ряд ресурсов, которые позволяют творить презентации онлайн (что облегчает их демонстрацию ученикам). При этом современные инструменты содержат множествокрасивых макетов и позволяют создавать нелинейные презентации.

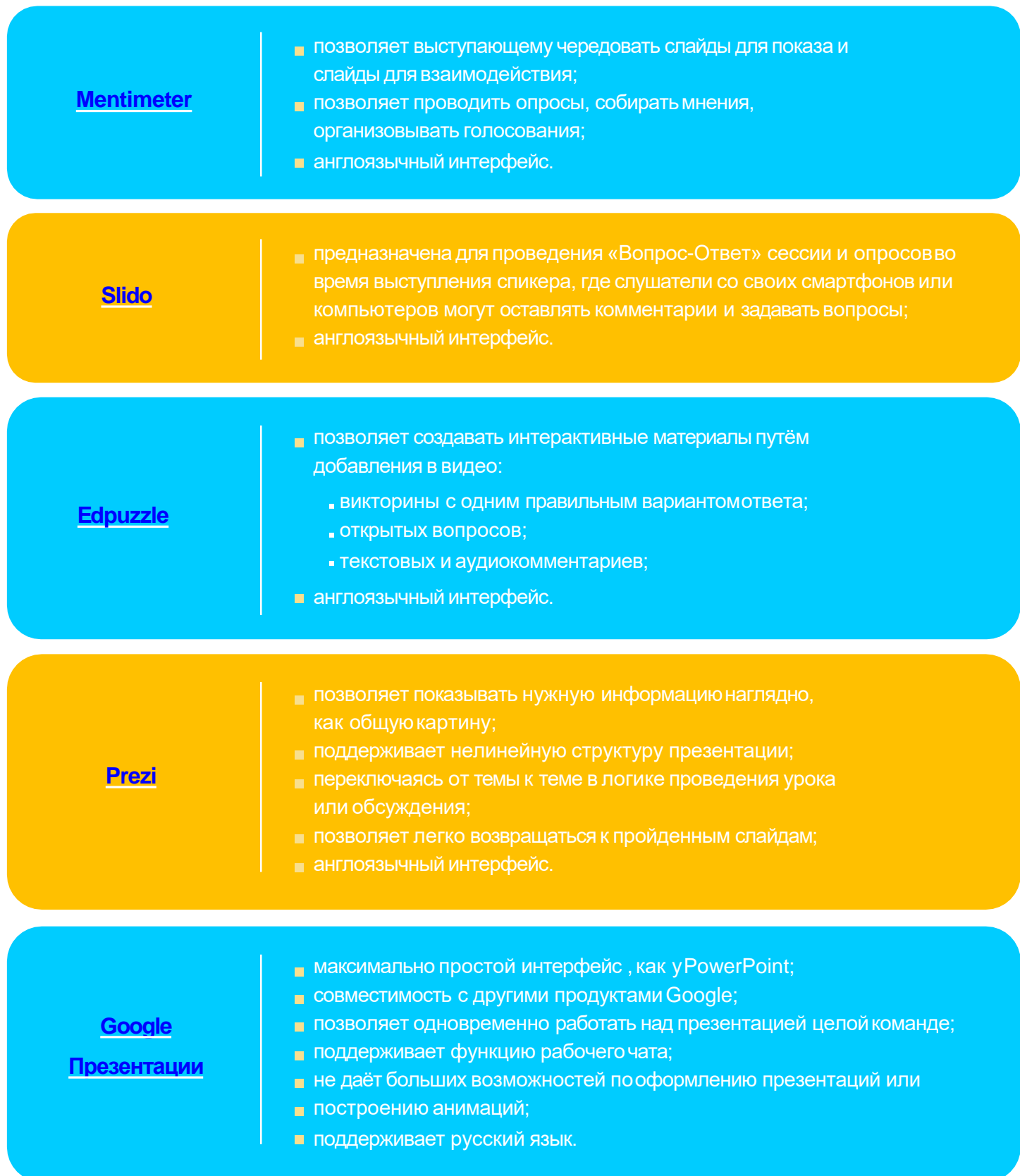

Интерактивные доски для проведения онлайнуроков.

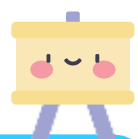

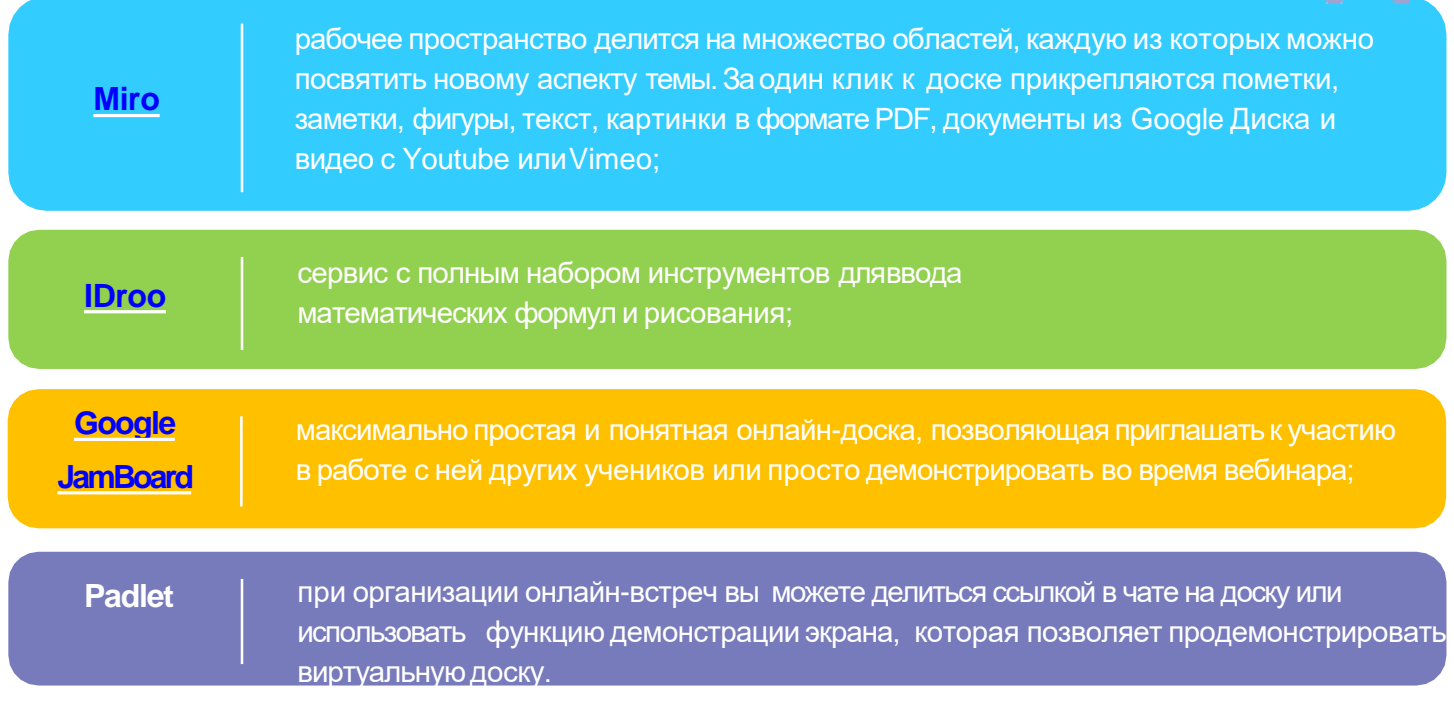

### **Платформыдлячтениялитературы онлайн**

Для преподавателей филологических дисциплин существует ряд сервисов, которые облегчают чтение и перевод любой литературы. Они позволяют просматривать материал на компьютере и смартфоне, оставлять комментарии, открывать файлы любого формата.

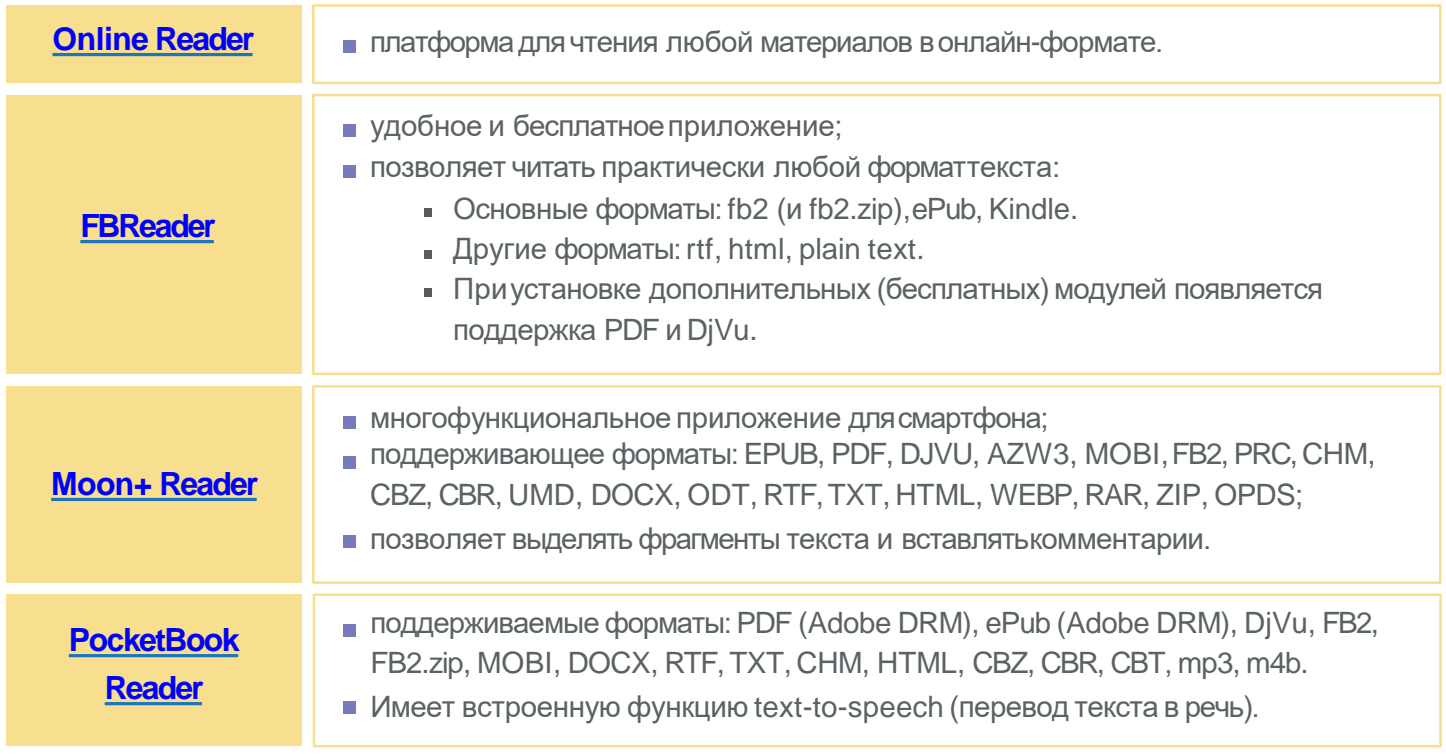

Для чтения на английском языке советуем посетить сайт [университета](https://ufdc.ufl.edu/baldwin/all/thumbs?fbclid=IwAR1JKQYFwP_ChWYxFONrfnrN0KJOAFAOj4mpNa4sIJyuHxY2OMRvd-n5xQw) Флориды, где собрано более 6000 отсканированных детских книг XIX века.

## ОРГАНИЗАЦИОННЫЕ ПРИЁМЫДИСТАНЦИОННОГО **Правителя Ма ОБУЧЕНИЯ**

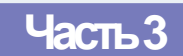

#### **Как быть с учениками, которые не посещаютзанятия?**

Вы можете ставить им неявку. Во многих образовательных учреждениях во время пандемии коронавируса появилась традиция: если ребёнок во время занятия выключает камеру, например, в Zoom, ему ставят неявку. Во многих школах педагогов просят обзванивать неявившихся учеников, и это отнимает кучу времени. Но вы можете автоматизировать процесс.

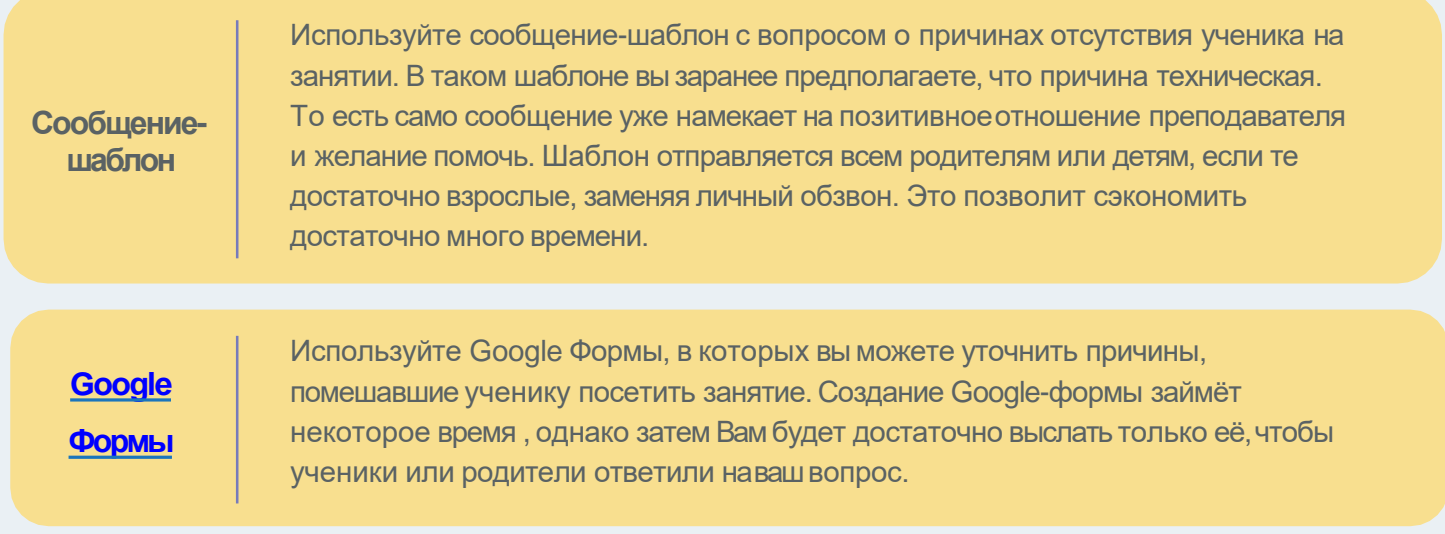

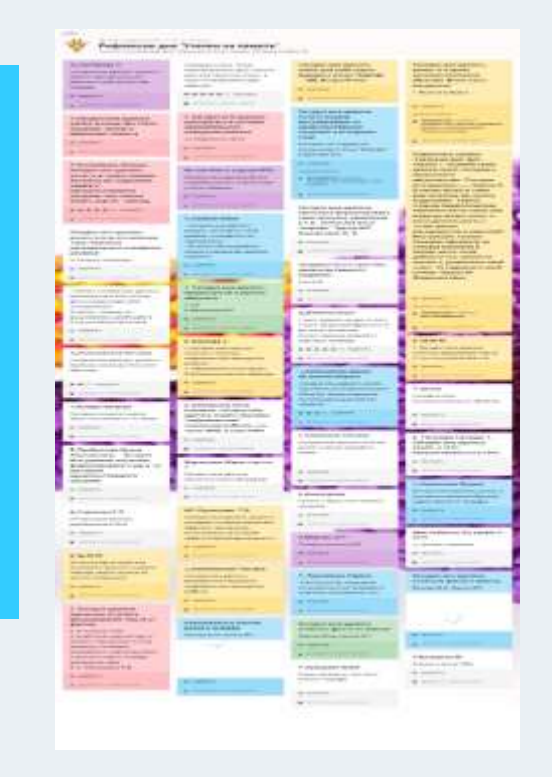

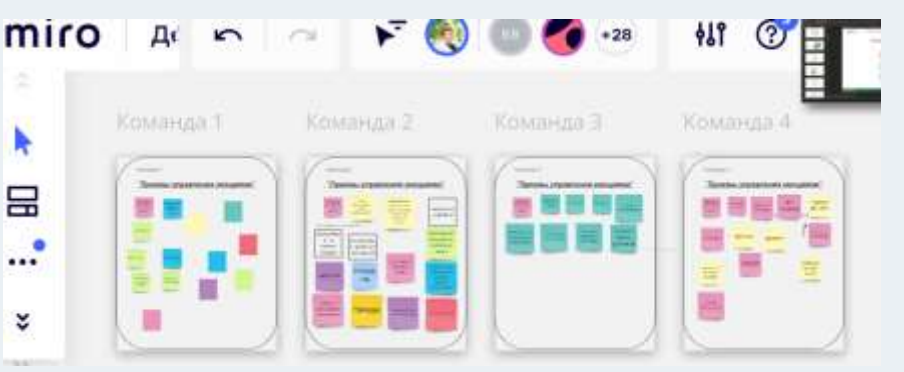

## Как сократить свой рабочий день?

Большинство опрошенных нами преподавателей жалуется на увеличение рабочего дня. Возможно, это связано с непривычными инструментами. Как только вы освоитесь, вы поймёте, что работа онлайн, наоборот, может сэкономить время. Вот несколько инструментов для этого.

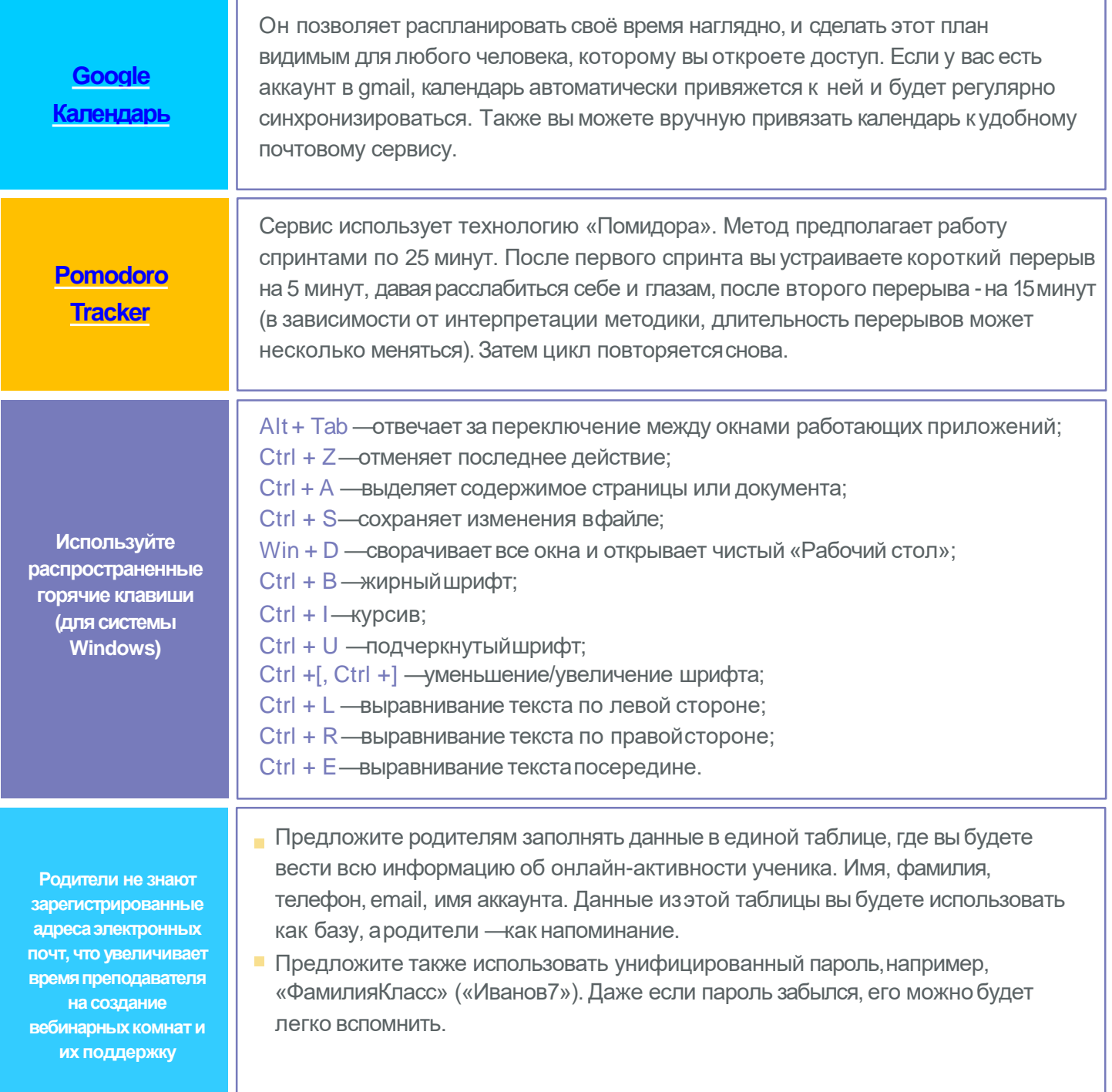

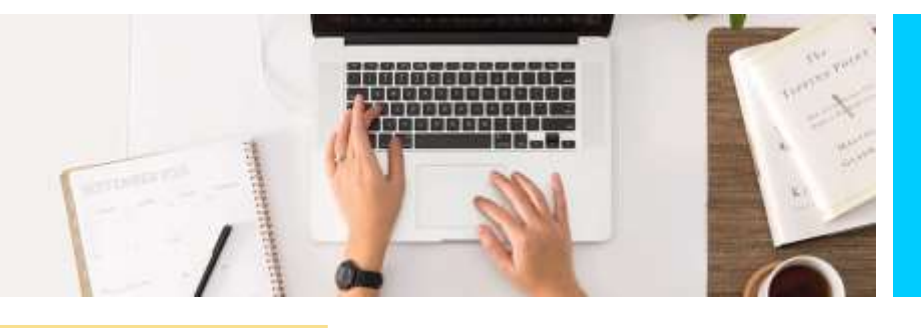

## Как проверять тетради в виде фотографий?

Одна из проблем, с которой столкнулись преподаватели, это увеличение времени на проверку домашних заданий. И связано это с тем, что проверка происходит не в тетради, апо фотографиям. На фотографиях мы не можем делать пометки. Но есть ряд сервисов, которые позволяют превратить фотографию в редактируемый документ.

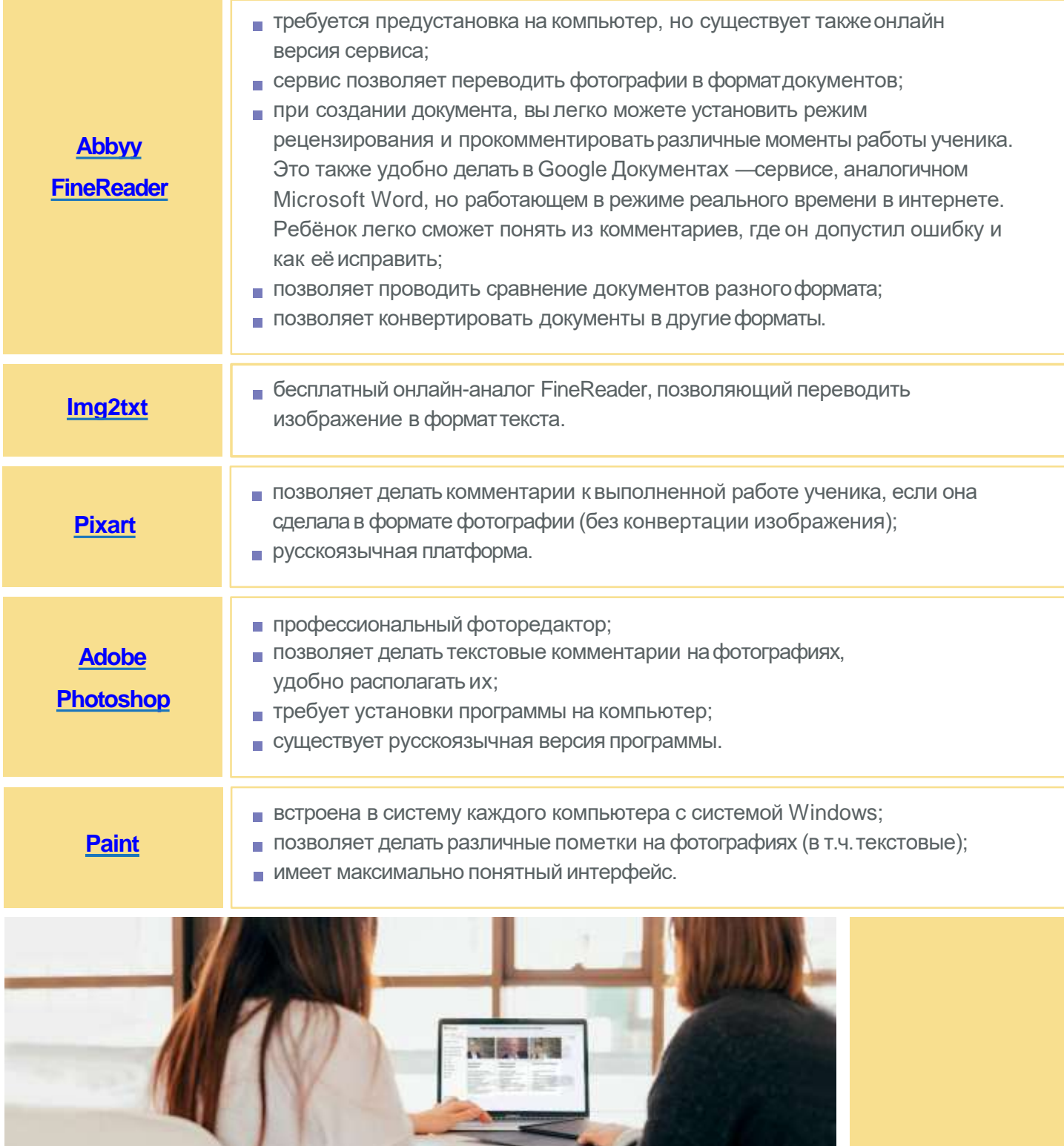

## **Как общаться сродителями?**

Порой в процессе обучения тяжелее всего общаться не с учениками, ас родителями. Они не понимают, зачем нужно дистанционное обучение, что приводит к ухудшению психологического климата. Мы предлагаем несколько приёмов, которые помогут в общении с родителем.

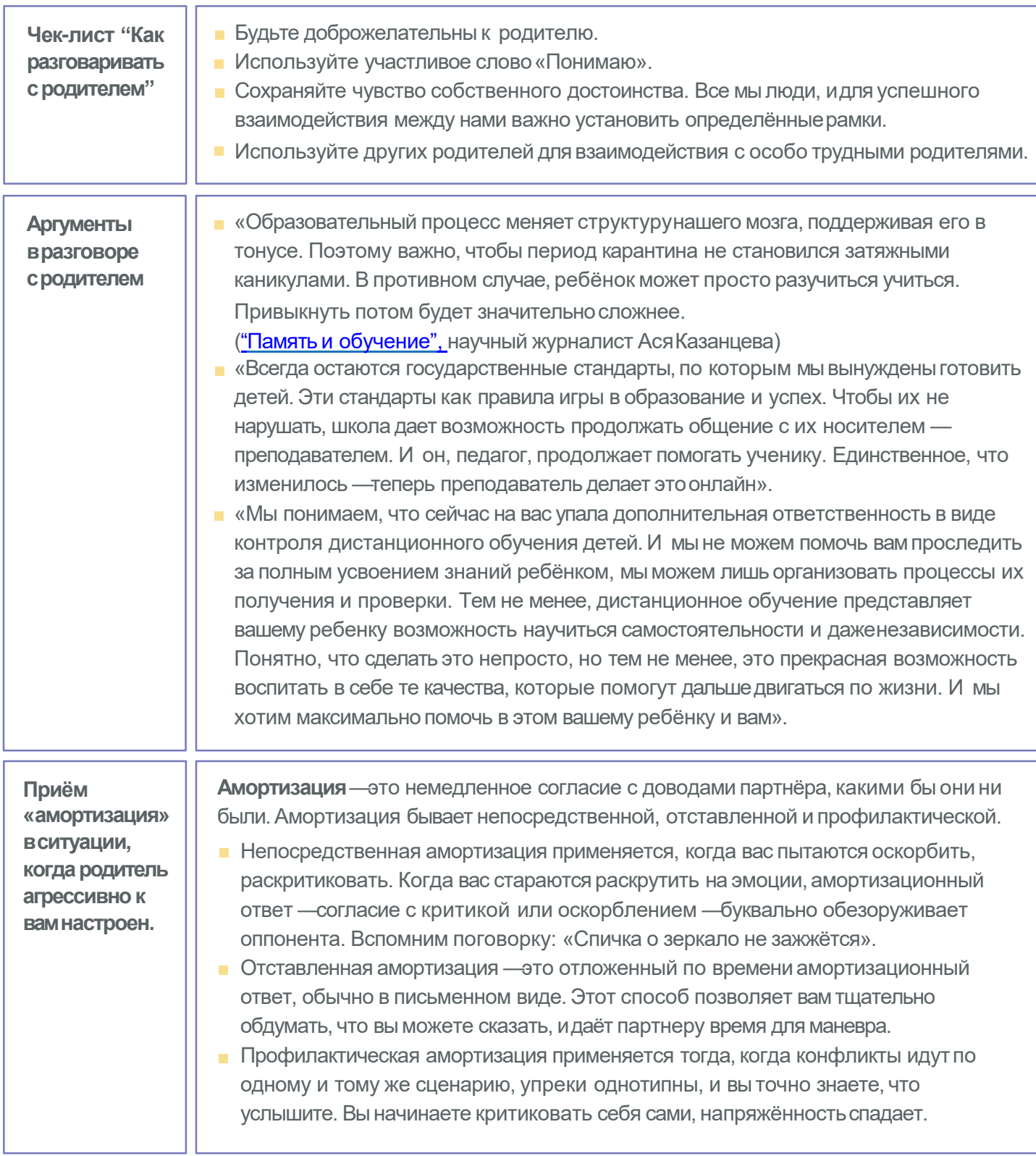

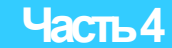

#### Как можно заинтересовать учеников?

Есть много разных бесплатных способов геймификации, чтобы мотивировать учеников учиться лучше.

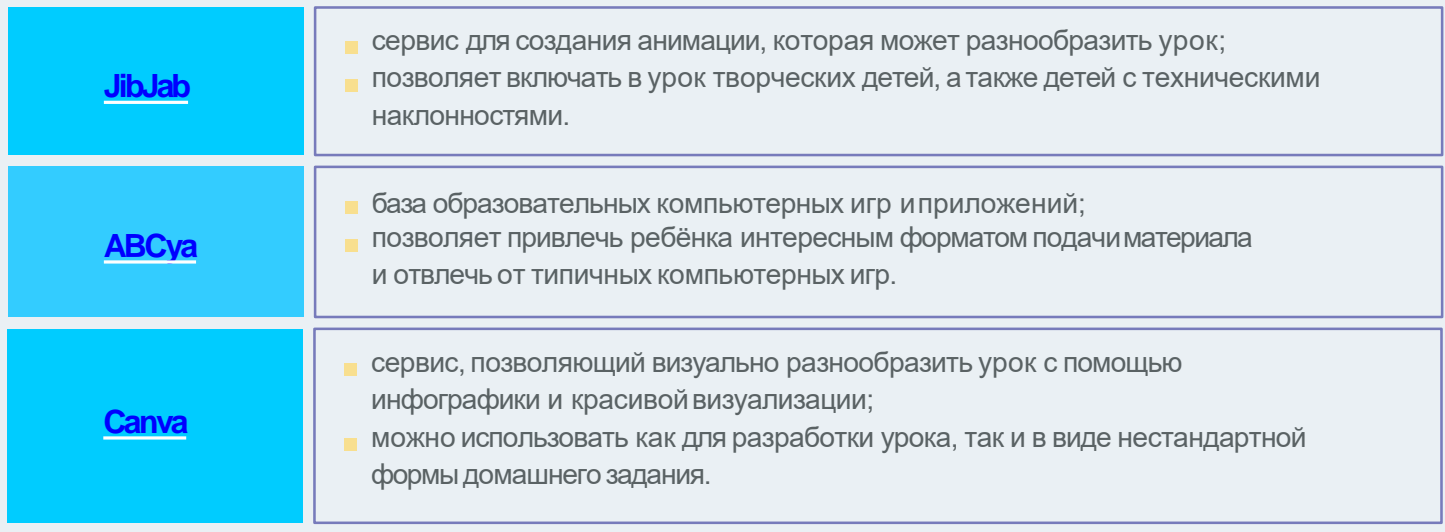

### Как выстраивать общение на уроке?

Привычные паттерны поведения не работают - нельзя взглядом заставить учеников стихнуть илижестом привлечь их внимание. Вот способы, которые помогут наладить коммуникацию онлайн:

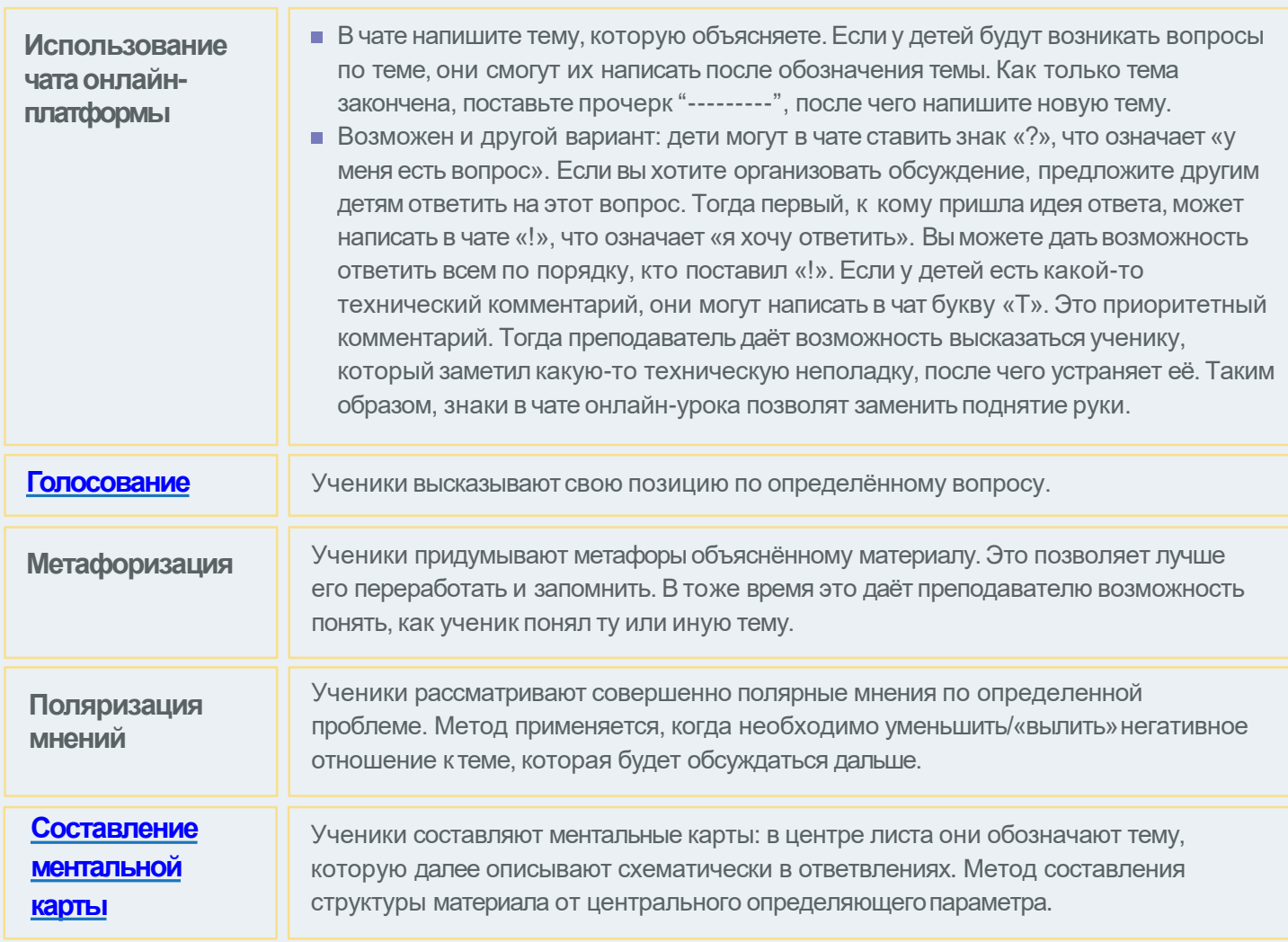

## **Есть ли инструменты для работы с детьми с ограниченными возможностями здоровья?**

Для некоторых детей с ограниченными возможностями здоровья может быть непросто построить эффективное онлайн-обучение. Мы собрали несколько идей, которые помогут упростить процесс обучения ребят с особеннымипотребностями.

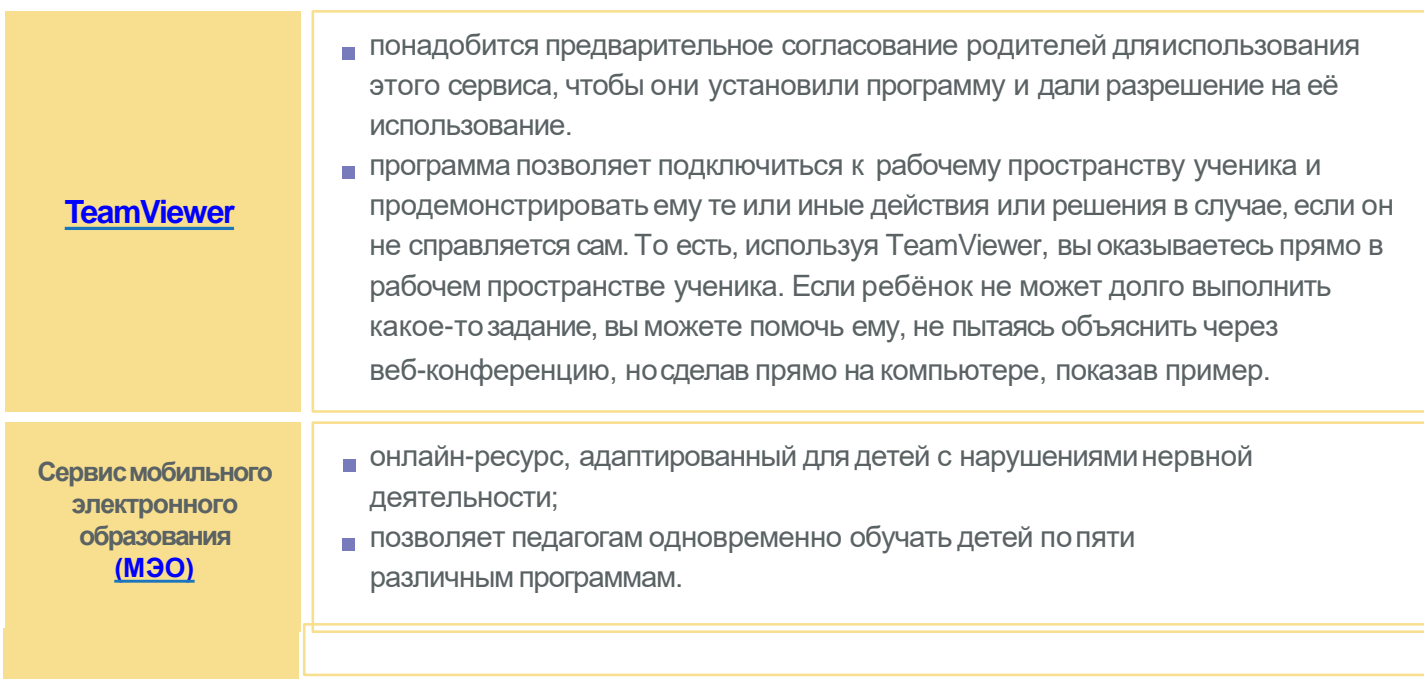

В таблице приведены данные бесплатного функционаласервисов.

#### **Как сделать так, чтобы ученики нежульничали?**

Иногда дети приносят к нам чужие работы, выдавая их за свои. Как же понять, действительно ребёнок самостоятельно выполнил работу или нет? Какие хитрости могут использовать дети? Здесь мы даём несколько рекомендаций.

**Используйте сервисы для проверки плагиата. Проговорите правила игры: обозначьте,какой процент можно заимствовать.**

- **[Антиплагиат](https://www.antiplagiat.ru/)** —самая большая база для проверки;
- **[eTXT](https://www.etxt.ru/antiplagiat/)** онлайн, оффлайн, позволяет проверять большие объемытекста; **[Content-Watch](https://content-watch.ru/text/)** — позволяет обработать большое количество запросов на проверку от одногопользователя;
- [Плагиаризма](https://plagiarisma.ru/) позволяет проверять работы в том числе и на иностранном языке.

**Как убедиться, что ребёнок самостоятельно сделал письменную работу, а не списалеё**

- **Изучите возможности сервиса [handwrittner. О](http://handwrittner.ru/)н позволяет создать** фотографию письменной работы, сохранив ощущение самостоятельного письменного её выполнения. На самом же деле, ребёнок просто вставляет текстовый фрагмент на сайт, после чего выбирает похожий почерк и затем формирует изображение конспекта. Посмотрите на предлагаемыеварианты почерка. У каждого ученика он уникален. Найти идентичный на данной платформе практически невозможно.
- Попросите детей ставить на страницах опознавательные знаки, которые не поддерживаются онлайн-сервисом. Например, рисовать звезду или делать небольшие зарисовки материала.

В таблице приведены данные бесплатного функционаласервисов.

#### **Как обучать учеников младшихклассов?**

Дети начальных классов намного хуже концентрируются. Как же проводить для них занятия в онлайн-формате? Ведь вокруг столько отвлекающих факторов. Здесь мы приводим несколькоидей.

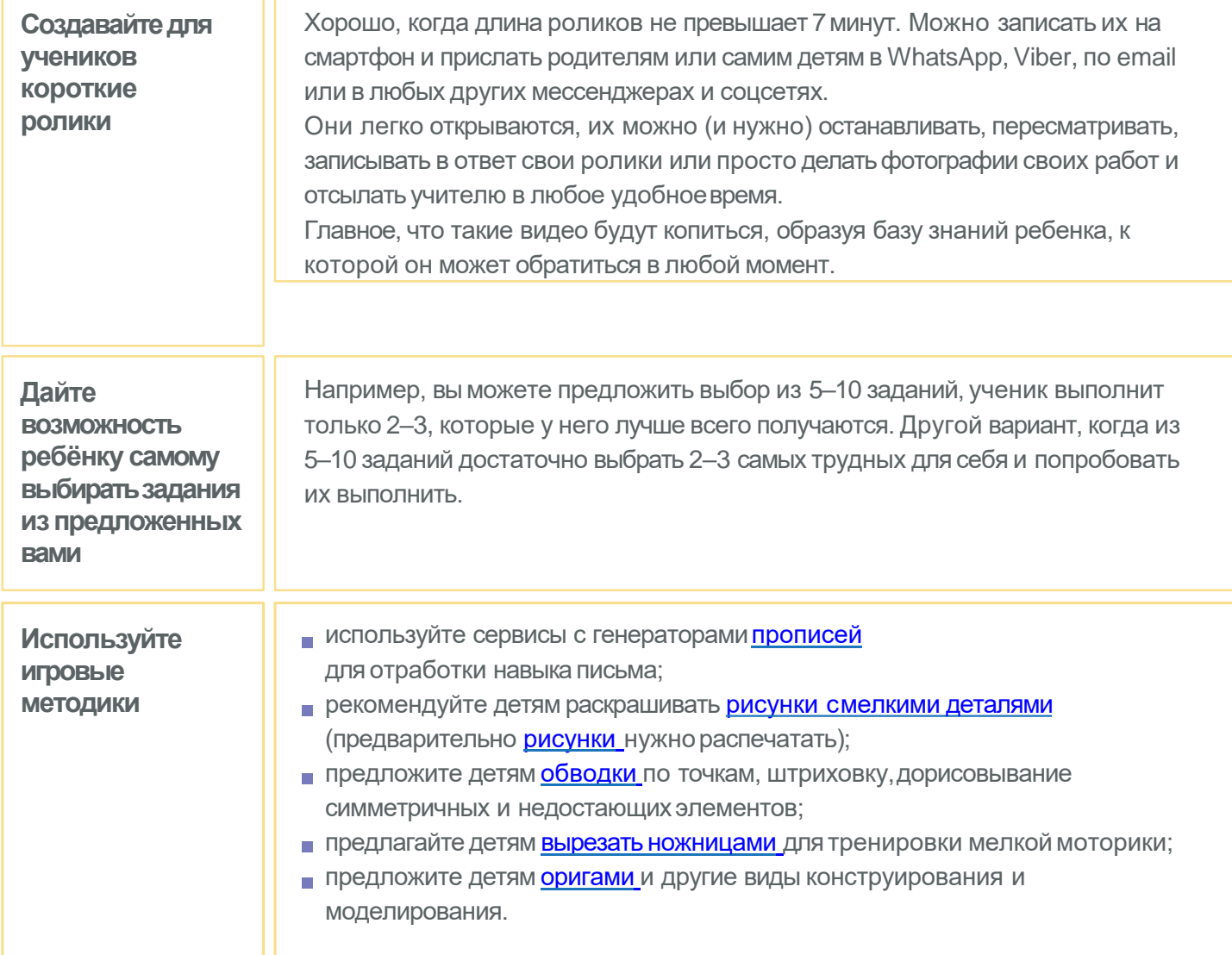

# **ТЕХНИЧЕСКАЯ ПОМОЩЬПРЕПОДАВАТЕЛЮ Часть5**

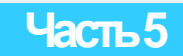

### **Как решать бесконечные техническиепроблемы?**

Технические проблемы были, есть и всегда будут возникать во время видеоуроков. В крупных компаниях для мониторинга ситуации обычно есть специалист. Когда весь мир резко перешёл в онлайн, специалистов стало не хватать и решение проблемы легло на плечи организаторов трансляций —преподавателей. Вот несколько советов, которые могут помочь вам решить технические трудности.

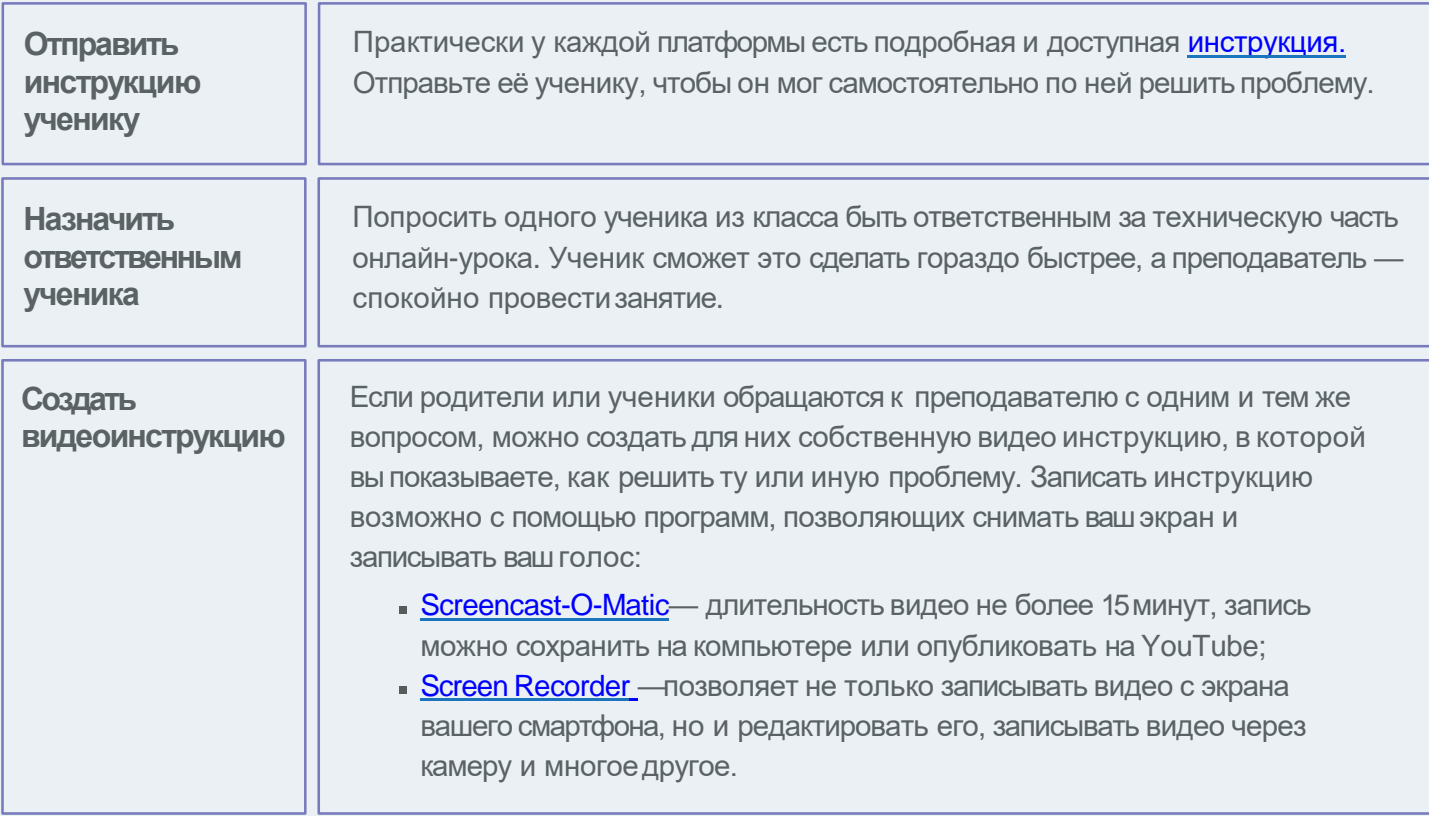

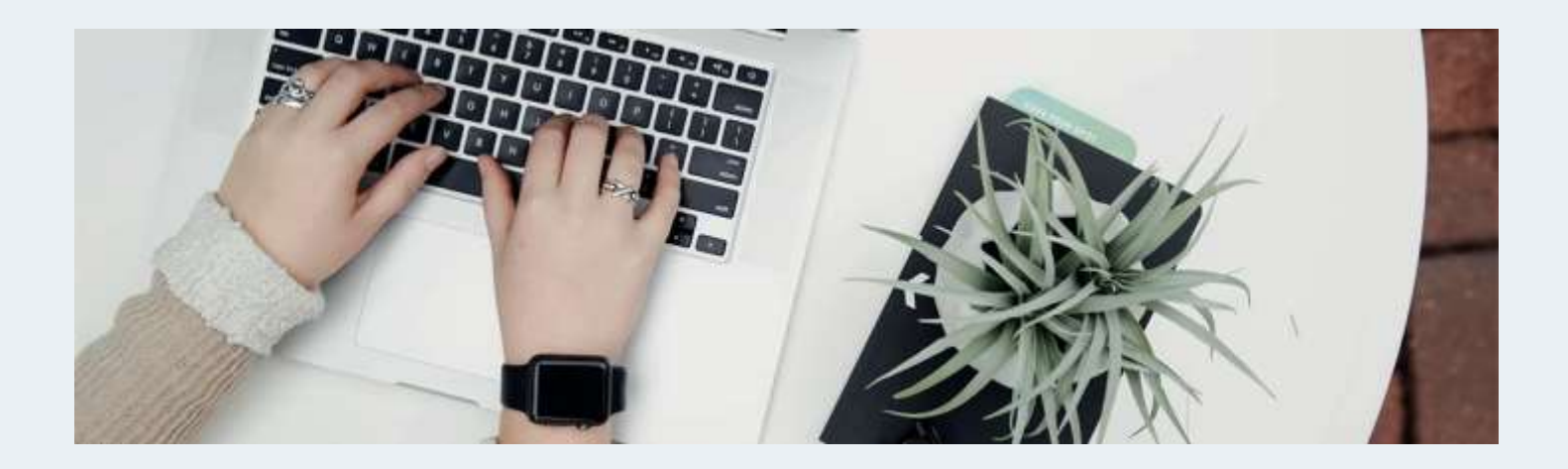

### **Как сделать онлайн урок более эффективным дляученика?**

Слабаямотивация ученика к продолжению учебы при дистанционном обучении. Отстающие ученики стали еще болееотстающими.

![](_page_22_Picture_2.jpeg)

### Что делать с плохим интернетом?

Мы хотели бы привести несколько способов, как можно повысить скорость слабого интернета, а также проверить возможности подключения нового провайдера. Мы живем в онлайн эпоху, поэтому рано или поздно высокоскоростной интернет понадобится каждому.

![](_page_23_Picture_2.jpeg)

![](_page_23_Picture_23.jpeg)

### **Как сделатьзанятия болеебезопасными?**

Порой для ученика нет разницы в том, где вести себя плохо - в оффлайн- или онлайн-классе. Преподаватели рассказали нам о нескольких приёмах, которые могут сделать занятия более комфортными для детей и учителя.

![](_page_24_Picture_190.jpeg)

![](_page_24_Picture_3.jpeg)

### **ЗДОРОВЬЕСБЕРЕГАЮЩИЕ ПРИЁМЫ**

**(согласно официальным рекомендациям Министерства просвещения от 23.03.2020).**

### **Как бороться с быстрой усталостью и болью в пальцах из-за постоянной работы на клавиатуре?**

Работать целый день за компьютером очень тяжело. Это может негативно сказаться на нашем здоровье. Здесь мы бы хотели привести ряд профилактических мер и приёмов, которые позволят уменьшить нагрузку наруки.

#### Научитесь быстро печатать вслепую:

![](_page_25_Picture_431.jpeg)

**Проводите зарядку для кистей рук. Каждое упражнение нужно выполнять 5—10раз, не прилагая усилий, регулярно и, желательно, ежедневно**

- вытяните руки вперёд и делайте круговые движения кистями влево и вправо;
- потом согните и разогните кисти вверх-вниз;
- поднимите руки вверх, с силой сожмите кисти в кулак, разожмите и потрясите;
- сожмите пальцы в кулаки и вращайте сначала направо, затем навлево;
- расслабьте кисти и трясите ими, одновременно поднимая руки в стороны и вверх;
- при прямых пальцахбольшой палец отведите в сторону, покрутите его влево, затем вправо;
- возьмите мягкий мяч и сжимайте его пальцами, ладонями и между рук;
- $\blacksquare$  сложите ладони перед грудью, прижав их друг к другу и нажмите на пальцы, наклоняя кисти вправо и влево;
- соедините кисти и отведите их основания в сторону, не разжимая пальцев;
- переплетите пальцы и делайте сжимающиедвижения;
- выпрямите пальцы, сгибайте иразгибайте пальцы в двух первых фалангах;
- сжимайте пальцы в кулак, потом разгибайте отдельно каждый палец, другие пальцы должныпри этом оставатьсянеподвижными;
- разведите пальцыи, начиная с мизинца, по одному сгибайте их в кулак; повторите упражнение, начиная с большого пальца;
- положите кисти рук на стол, поднимите пальцыпо одному, остальные пальцы при этом должны оставаться неподвижными;
- **массируйте каждый палец —от подушечки пальца к основанию, поворачивая кожу из стороны в** сторону (как бы вкручивая ивыкручивая палец).

#### **Как быть с ухудшением зрения?**

При длительной работе за компьютером, может возникать синдром сухого глаза, так как перед монитором реже моргаешь. Но важно понимать, что ухудшение зрения может быть вызвано другими причинами (по данным Mayo Clinic). Не секрет, что смотреть все время на экран вредно. Тем не менее, мы оказались в условиях, когда иначе работать просто нет возможности. Здесь мы приводим ряд приёмов, которые позволят уменьшить нагрузкуна наши глаза.

#### **Соблюдайте дистанцию от монитора**

- сидите в 60–80 сантиметрах от экрана —это расстояние вытянутой руки.
- центр рабочей области монитора должен быть на 10–20 сантиметров ниже уровня глаз.

#### **Пользуйтесь [увлажняющими каплями](https://expertology.ru/20-luchshikh-glaznykh-kapel/)**

Крем для рук увлажняет кожу, когда она слишком сухая. По такому же принципу действуют и капли для глаз. Обратитесь к офтальмологу, который подскажет Вам, какие именно капли для глаз подойдут для Вашего режима работы.

#### **Включите «желтый» режим монитора**

Режимы Night Shift или Twilight «желтят» экран и уменьшают воздействие синего света, который согласно ряду исследований, оказывает вредное воздействие на глазачеловека.

#### **Следите заосвещением**

Всемирная организация Здоровья рекомендует обратить внимание, при каком освещении ваши глаза быстрее устают. Соответственно, старайтесь избегать такогоосвещения.

#### **Делайте перерывы**

Российские врачи рекомендуют отрываться от экрана каждые два часа и отдыхать 15 минут. В зарубежной практике: Англия советует метод 20/20/20, когда отвлекаться от монитора нужно каждые 20 минут на 20 секунд и смотреть при этом вдаль на расстояние до 20 футов (5–7 метров).

#### **Занимайтесь гимнастикойдляглаз**

- Крепко зажмурьте глаза на 3–5 секунд, затем открыть их на такое же время. Повторите до восьми раз.
- Быстро моргайте около 2минут.
- Посмотрите прямо перед собой 2–3 секунды, поставить палец на расстоянии 25–30 сантиметров от глаз, переведите взгляд на кончик пальца и смотрите на него до 5 секунд, затем опустите руку (повторять до 12раз).
- Закройте веки, массируйте их круговыми движениями одну минуту.
- Тремя пальцами каждой руки легко нажмите на верхнее веко, через пару секунд снимите пальцы.
- $\blacksquare$  Повторить 3-4 раза.